#### **SOF VISIT 9 OPERATIONS MANUAL 1**

# **MINI-MENTAL STATE EXAMINATION**

## **1. Background and Rationale**

Cognitive function may decline as a result of certain risk factors and diseases. This in turn could adversely impact the physical functioning and quality of life of older adults. After a certain level of decline, dementia can develop. Dementia is a major illness and cause of disability among the elderly.

The MMSE (Mini-Mental State Examination) or 3MS is a widely used test of cognitive function among the elderly. It includes tests of orientation, registration, attention, calculation, recall, and visual-spatial skills. The MMSE asks the participant to provide information on temporal orientation and to perform certain tasks. As for most neuropsychological tests, it is influenced by age and education. The interviewer scores the responses or performance as correct or in error. The test includes one paper and pencil task.

The 3MS exam is an expanded 100 point version of the original Folstein MMSE designed to increase the standardization, sensitivity, and specificity of the test as a screen for dementia. This form of the test was designed to sample a broader variety of cognitive functions, cover a wider range of difficulty levels, and enhance the reliability and validity of the scores. The total score is derived by computer algorithm.

#### **2. Equipment and Supplies**

- No. 2 pencils with eraser
- Black felt-tip pen
- Stop watch
- "Close your eyes" (laminated card)
- Several pieces of blank paper
- Intersecting pentagons Worksheet
- Wrist watch

# **3. Safety Issues and Exclusions**

None.

# **4. Participant and Exam Room Preparation**

The 3MS should be administered in a quiet place, with minimal distractions, at a desk or table the participant can use to write on. Unless it is policy at the clinic for examiners to never knock or open a closed examination room door, we strongly encourage that a

special sign be posted indicating that the 3MS is being administered and to please not interrupt the test. If a temporary condition that could interfere with a participant's optimal performance cannot be removed, the participant should be moved to another location.

Ask the participant if they are comfortable. Reassure them that this is a routine test of concentration and memory.

# **5. Detailed Measurement Procedures**

#### **5.1 General Issues**

Examiners should thoroughly familiarize themselves with the testing procedures and the scoring criteria before using the 3MS test in formal assessment. While the 3MS form contains condensed information from the manual, misunderstandings of this information can easily occur.

In the administration of the 3MS exam, give at least 2 seconds for a response, but do not converse or offer extra help. If the participant says "I don't know" or is unable to give an answer, the examiner may prompt once with the statement, "Please try," or "Give it a try." When a participant gives an incorrect answer the examiner scores accordingly and proceeds to the next item. If the participant asks how they are doing, say, "We appreciate your effort."

Although time limits are set for some items, they are used only for guiding the examiners in pacing the administration and in scoring. The participant should never be told of any time limit on any item. The stop watch should always be kept out of the participant's view.

#### **5.2 General Scoring Issues**

The 3MS examination asks the participants to provide information and to perform specific tasks as instructed by the examiner to assess cognitive function. Based on the response or performance of the task, the interviewer marks the appropriate level of "correctness" of the response.

The 3MS version of the exam broadens the final range of scores from 0-30 to 0-100 and exhibits greater sensitivity in screening participants for dementia. However, the authors have provided a scoring mechanism that can generate the 0-30 MMS score. Due to the complexity of the scoring mechanism in this exam, examiners will not be asked to tally a preliminary score for each participant. Both the 3MS and MMS scores will be generated by a computer algorithm after data entry.

1) If you cannot determine how to code the response, record notes on a separate sheet of paper so that the scoring can be reviewed later. Bring ambiguities to the attention of the clinic quality control officer.

2) If a task is not attempted due to a physical limitation such as vision or hearing impairment, severe arthritis, or illiteracy, that task is scored "Not Attempted/Disability". If any task is scored "Not Attempted/Disability", the reason the task(s) was not completed must be specified in Item 19 - Special Problems.

3) Mark "error/can't do/refused" if the task is not successfully completed for any other reason. This includes errors due to cognitive dysfunction, refusals when no physical or functional disability is present, lack of response, or the participant says they can't remember.

4) Let the participant attempt all tasks unless you determine that the participant cannot do the task. In these cases, score the question "Can't do/refused". This includes instances in which you perceive:

- the participant is unable to do the task;
- the participant appears to be experiencing excess stress; or
- no response is received from the participant after a reasonable time period.

5) If the participant answers the question correctly but not within the specified time limit (if a time limit is given), the question remains incorrect (scored can't do/refused). Quick self-corrections are OK as long as they are within the specified time limit.

In these as in all cases, continue on to the next question without delay.

6) If the participant refuses to attempt the questionnaire from the start, record "Refused" on the top of the first page of the 3MS test. If the participant refuses to complete the exam part-way through, mark "error/can't do/refused" for the remaining questions.

#### **5.3 Administration**

1) Record the time of the MMSE administration

2) Introduce test to participant.

Script: "Are you comfortable? I would like to ask you a few questions that require concentration and memory. Some are a little bit more difficult than others. Some questions will be asked more than once."

3) Read each question from the form and mark the appropriate level of response.

- 4) Always read scripts exactly as written.
- 5) Give at least 2 seconds for the participant to initiate an answer.
	- 6) Always be discreet with the use of the stopwatch.

#### **5.3.1 Date and Place of Birth**

**Question 1** is a measure of long-term memory. It is assumed that everyone has had repeated opportunities to learn and report their date and place of birth.

**Question 1a** - When were you born?

- 1) Fill in the month, day and year reported by the participant; convert the month into numerical format (i.e., write April 12, 1920 as 04/12/1920).
- 2) If partial or unrelated information is given, clarify the question by telling the participant you are looking for the month, day and year in which they were born.
- 3) If no response is given, leave the date blank.

This item will be computer-scored by comparing the date reported here and later in this exam.

#### **Question 1b** - Where were you born?

- 1) If the participant gives only a partial answer (e.g., only the city/town), ask for the missing information.
- 2) If an unrelated answer is given (e.g., hospital name), clarify the question by telling the participant you are looking for the city/town and state or country in which they were born.
- 4) In rare instances, participants may state that they have been born in rural areas which did not have towns associated with them. The technician should ask the participant to name the town through which they received mail, or the postal address. If there still is no such town, the location that the participant considers to be their place of birth and routinely uses on documents when this question is asked (e.g., county, parish, etc.) may be accepted. It is important that this is not an arbitrary location, but truly the "place of birth" of the participant so that the same answer will be given when this question is repeated at the end of the questionnaire.
- 5) Remember to ask what state they are from, even if they give a city in the state where the clinic resides.

3MS Visit9 V1.1 Version 1.1

#### **Scoring:**

• If the participant gives a response, record the city/town and state/country reported by the participant and mark "answer given."

SCORING NOTE: Since we have no independent source for determining the accuracy of the response, the question is repeated in Question 18 if a response is given at this time. When the participant's responses on both occasions are the same, the answer is considered correct. This method assumes that when the participant does not remember, it is unlikely that the two responses will be identical.

#### **5.3.2 Registration**

**Question 2** - I am going to say three words for you to remember. Repeat them after I have said all three words: **shirt, blue, honesty.**

- 1) Make sure the participant is attentive when beginning the question.
- 2) Say the three words distinctly at the rate of 1 to 2 seconds per word.
- 3) The participant may repeat the words in any order.
- 4) If the participant repeats after each word is read by the examiner, at the end of your presentation say, "Tell me the three words again" and mark the score according to the responses to this request.
- 5) Do not repeat the words for the participant until after the first trial. When there are errors on the first trial, repeat the items up to six times until they are all learned. (Total of seven presentations.) Allow participant some time to repeat them after each recitation. Repeat again if the participant still can not repeat the words back.
- 6) Be sure that the correct suffix of the word is repeated. For example, do NOT accept "shirts" for "shirt" or "honest" for "honesty." The exact form of the word must be repeated for this question.
- 7) Record the number of presentations necessary for the participant to repeat the sequence (up to seven). If still not learned after seven presentations, record "error" for each word not learned and "7" in box d.

#### **5.3.3 Mental Reversal**

This item has two parts: counting backward from 5 to 1 and spelling WORLD backwards. For each part, ask the participant to do the forward version first; coach once when needed. Only one attempt per question is allowed.

3MS Visit9 V1.1 Version 1.1

# **Question 3**

(first part): "I would like you to count from 1 to 5." *Wait as the participant counts.* (second part): "Now I would like you to count backwards from 5 to 1."

- 1) If the participant cannot count forward to 5, prompt with "Say 'one, two, three, four, five'" at the rate of 1.5 seconds per digit.
- 2) Coach only once, then continue with the second part of Question 3 even when the performance in counting forward is not perfect.

## **Scoring:**

- Record whether or not the participant was able to count forward.
- When the participant counts backward from 5 to 1, write the numbers in the sequence given in the blanks provided. This item will be computer scored.
- If no response is given, enter 99999 on the form.
	- If the response is 4 or fewer numbers, use a '9' as a placeholder AT THE END of the series of numbers the participant provides.

 For example: for 4321, enter "43219" into the space provided for 531, enter "53199" into the space provided. DO NOT enter "59391"

# **Question 4**

(first part): "Spell 'WORLD'." *Wait as the participant spells.* (second part): "Now spell 'WORLD' backwards."

- 1) If the participant cannot spell "world" forward, prompt with "It is spelled W O R L D" at the rate of 1.5 seconds per letter.
- 2) If the participant spells "whirled" rather than "world", you can ask "Are you referring to our globe?" to indicate which word is being referred to.
- 3) Coach only once, then continue with the second part of Question 4 even when the performance in spelling forward is not perfect.

#### **Scoring:**

• Record whether or not the participant was able to spell "world" forward.

- For spelling "world" backward, write the letters in the sequence given on the blanks provided.
- This item will be computer scored.
- If no response is given, record 'XXXXX' (one 'X' for each space provided).
- If the response is 4 or fewer letters, use an 'X' as a placeholder AT THE END of the series of letters the participant provides.

 For example: for DRLW, enter "DRLWX" into the space provided for DRW, enter "DRWXX" into the space provided. DO NOT enter DXRXW

#### **5.3.4 First Recall of Three Words**

**Question 5** - What three words did I ask you to remember earlier?

- 1) The words may be repeated in **any** order.
- 2) For each word not readily reported, provide the category (for instance, "it is something to wear") followed by multiple choices when necessary. Do not wait more than 3 seconds for spontaneous recall and do not wait more than 2 seconds after giving the category before providing the next level of help.
- 3) If the participant gives an incorrect answer in the correct category (e.g., says "socks" or "coat" instead of "shirt"), provide the three alternatives for them to choose from, and when the choice is correct, mark the "after 'was it shirt, shoes, or socks'" response option.
- 4) If the participant repeats an incorrect form of the correct word, e.g., "shirts" for "shirt" or "honest" for "honesty", a code has been added to reflect this answer ('correct word/incorrect form'). In these cases it is very important to repeat the word with the correct ending back to the participant for the subsequent recall.

Scoring: For each word, check appropriate box:

- spontaneous recall;
- incorrect form of the correct word;
- correct recall after cueing with category ("something to wear");
- correct identification from the three alternatives ("Was it shirt, shoes, or socks?");
- "unable to recall" when an inaccurate response was given after both prompts, or when the appropriate time limit has elapsed.
- "not attempted/disabled" when a physical or functional disability prevents the participant from answering.

#### Example:

Examiner: "What three words did I ask you to remember earlier?"

Participant: "Shirt....." (3 second pause)

Examiner: "Another word is about a color."

Participant: "Blue!"

Examiner: "Good. Another word is about a good personal quality."

Participant: "Modesty?"

Examiner: "I'll give you three words to choose from - honesty, charity, modesty."

Participant: "Modesty!" (Or: No response for 2 seconds)

Examiner: "No. The word is 'honesty'."

For the above example the scores are "spontaneous recall," "after 'a color'', and "unable to recall" respectively for shirt, blue and honesty.

#### **5.3.5 Temporal Orientation**

**Question 6a** - What is today's date?

- 1) Ask for the date. Fill in the month, day and year reported by the participant; convert the month into numerical form (e.g., June 15, 1995 as 06/15/1995).
- 2) If the participant does not give the complete date, prompt her for the missing piece. If she still does not know, ask her to make her best guess.

#### **Scoring:**

A date must be entered into this field in order to generate a score for this question. If no response is given or only a partial response is given, enter the date that is incorrect. Dates should be entered as follows:

- o **For missing days:** Put in a day that is 10 days away from the current day--and this could be 10 days before or after the current date. For example, if it's February 2nd, you could put Feb. 12th. If it were the 15th of the month, you could put either the 25th or the 5th.
- o **For missing months:** Put in a month that is 4 months away from the current month. For example, if they don't remember that it is February, you could put June or October.
- o **For missing years:** Put in a year that is 10 years away from the current year (eg, 1997).

 The correct date on which the exam was administered is already recorded on the data collection form. The computer will compare the actual date reported by the examiner to the date reported by the participant to calculate the correct score.

**Question 6b** - What is the day of the week?

Write the response only if it is incorrect. If the response is correct, leave the line blank. If no response is given, record an 'x' in the space.

**Question 6c** - What season of the year is it?

1) Since distinctions between seasons can be difficult during certain months, the following schedule has been created. For months with two seasons listed, either answer is correct.

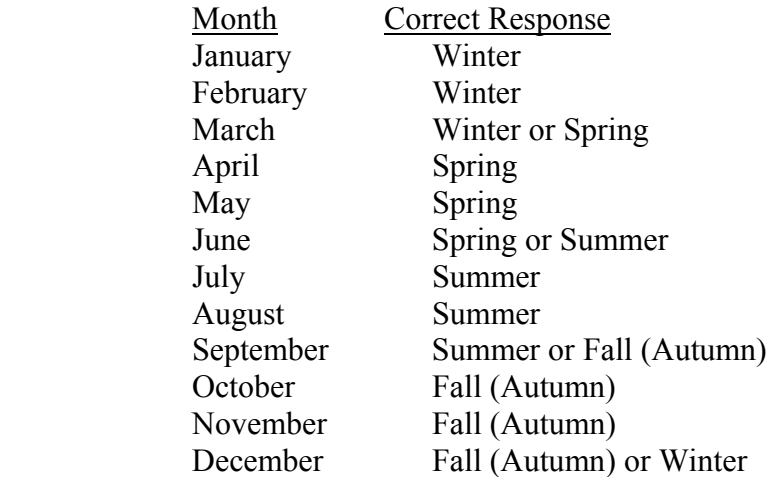

2) Write the response only if it is incorrect. If the response is correct, leave the line blank. If no response is given, record an 'x' in the space.

## **5.3.6 Spatial Orientation**

1) For **questions 7a through 7c,** write the response only if it is incorrect. If the response is correct, leave the line blank. If no response is given, record an 'x' in the space.

**Question 7a** - What state are we in? **Question 7b** - What county are we in? **Question 7c** - What (city/town) are we in? **Question 7d** - Are we in a clinic, store or home?

This question assumes that the test is being administered in a clinic setting. When the correct answer is not among the three alternatives (e.g., test is being conducted in a hospital or nursing home), substitute the correct response for the middle alternative (store). If the participant has traveled to the clinic from another state, county or town, you may amend the questions to ask, "What state/county/city are we in *right now*?"

2) If the participant responds that neither "clinic," "store" nor "home" is the correct answer, ask him to make the best choice out of the three options. If you are conducting the visit in a location other than a "clinic," "store," or "home," substitute "store" with the location of the visit (eg, hospital or hotel).

## **5.3.7 Naming**

This set of questions tests whether or not the participant can promptly name the two objects and the five body parts.

#### **Question 8a to 8b** - What is this?

- 1) Show the pencil/wrist watch to the participant. NOTE: The pencil should be a standard sharpened wooden pencil with eraser.
- 2) Correct responses for Question 8b include:
	- **-** Watch
	- **-** Wrist watch
	- **-** Timepiece
- 3) If the participant cannot name the item within 2 seconds or gives an incorrect answer, do not help or question again. Mark "Error/refused" and continue with Question 8c.

**Questions 8c to 8g** - What do you call this part...?

- 1) Ask each question while pointing to the appropriate part on your own body.
- 2) Correct responses for each item are:
- c. forehead or brow
- d. chin
- e. shoulder or shoulders
- f. elbow or elbows
- g. knuckle or knuckles
- 3) If the participant gives a scientific or medical version of the name for any of the body parts (i.e., 'medicalese'), ask them to provide the common name.
- 4) If the participant cannot name the item within 2 seconds or gives an incorrect answer, do not help or question again. Mark "Error/refused" and continue with Question 9.

## **5.3.8 Four-Legged Animals**

**Question 9** - What animals have four legs? Tell me as many as you can.

- 1) Record each animal named in the spaces provided.
- 2) If the participant says "All animals have four legs", say "tell me their names."
- 3) Discontinue after 30 seconds. Record the total number of correct responses
- 4) If the participant gives no response in 10 seconds and there are still at least 10 seconds remaining, gently remind them (once only): "What (other) animals have four legs?"
- 5) The first time an incorrect answer is provided, say, "I want four-legged animals." Do not correct for subsequent errors.

#### **Scoring:**

- Score one point for each correct animal.
- Accept marginal cases such as:
	- **-** monkey
	- **-** chimp
	- **-** baboon
	- **-** kangaroo
- Accept mythical or extinct animals such as:
	- **-** unicorn
	- **-** dinosaur
- Different names for the same animal of different age or sex count as one animal. For example:
	- **-** kitten/cat
	- **-** puppy/dog
	- **-** deer/doe
- Those animals with similarities but true technical differences may be counted as two separate animals; e.g., pony and horse may be counted as two; mule and donkey may be counted as two; but ass and donkey are the same animal and must be counted as one.
- Other oddities:
	- a sea lion does not have four legs
	- a seal does not have four legs
	- a platypus is acceptable

#### Example:

Examiner: "What animals have four legs? Tell me as many as you can."

Participant: "Dog....Cat....Bird....."

Examiner: "I want four-legged animals."

Participant: "Oh, OK! Elephant...." Ten seconds pass and there are still ten seconds left of the 30 seconds.

Examiner: "What other animals have four legs?"

Participant: "Hippo....Dog....Kitten....Cow....Pig.... Chicken....Sheep...." Thirty seconds is up. Score: 7

A set of abbreviations may be helpful for writing the animal names quickly.

## **5.3.9 Similarities**

This question is designed to measure abstract or conceptual thinking. In general, 2 points are given for conceptual similarities that are primarily pertinent for both members of the pair. Always accept the first answer given. If two concepts are given simultaneously (i.e., within the first statement provided back by the participant), score the higher value of the two concepts.

If the initial response is scored "Lesser correct answer" or "Error/refused", coach the participant by saying "An arm and a leg are both limbs or extremities" to reinforce the correct answer. *Coach only for Question 10a.* No other prompting or coaching is allowed.

#### **Scoring:**

- Mark "Limbs, extremities, appendages" when the response is that they are both:
	- limbs
	- **-** extremities
	- **-** appendages
- Mark "Lesser correct answer" when the response is that both:
	- **-** are body parts
	- **-** bend
	- **-** move
	- **-** are long
	- have joints
	- **-** other similar responses
- Mark "Error/refused" when the participant gives an incorrect similarity, tells how they are different, says "They are different" or "I don't know," or refuses to answer. Other examples of "Error/refused" answers:
	- **-** fingers and toes

**Question 10b** - In what way are laughing and crying alike?

#### **Scoring:**

- Mark "Expressions of feelings, emotions" when the response is that they are both expressions of:
	- **-** feelings
	- **-** emotions

Note that simply calling laughing and crying "emotions" is a lesser correct answer.

- Mark "Lesser correct answer" when the response is that both are:
	- **-** sounds
	- **-** expressions
	- **-** emotions (note: "expression of emotions" is correct; "emotions" alone is incorrect)
	- **-** both have tears
	- **-** both are satisfying to you
	- **-** you cry with both
	- **-** other similar responses
- Mark "Error/refused" when the participant gives an incorrect similarity, tells how they are different, says "They are different" or "I don't know", or refuses to answer. Other examples of "Error/refused" answers:
	- **-** when you laugh, you laugh; when you cry, you cry

**Questions 10c** - In what way are eating and sleeping alike?

#### **Scoring:**

- Mark "Necessary bodily functions, essential for life" when the response is that they are both are:
	- **-** *necessary* bodily functions
	- **-** essential for life
- Mark "Lesser correct answer" when the response is that both are:
	- **-** body functions
	- **-** relaxing
	- **-** good for you
	- **-** other similar responses
- Mark "Error/refused" when the participant gives an incorrect similarity, tells how they are different, says "They are different" or "I don't know", or refuses to answer.
- If a participant's response is vague and difficult to score, say to her: "Tell me a little more what you mean". If the response is still unclear and that is the best response you seem to get, score it as "lesser correct answer".

# **5.3.10 Repetition**

#### **Question 11** - Repeat what I say: *I would like to go out.*

Pronounce the individual words distinctly but with normal tempo of a spoken sentence.

#### **Scoring:**

- Mark "Correct" when the sentence is repeated exactly.
- Mark "1 or 2 words missed/refused" when one or two incorrect words are given.
- Mark "3 or more words missed" when three or more incorrect words are given, there is no response or the participant refuses.
- If a participant adds an extra word to the 'I would like to go out' sentence, such as, "I would *really* like to go out", it can be scored as "Correct".

## **Question 12** - Now repeat: *No ifs, ands or buts.*

Pronounce the individual words distinctly but with normal tempo of a spoken sentence.

- Mark "Correct" for each part (e.g., *ifs, ands, buts)* correctly repeated; give no credit if the participant misses the "s."
- Mark "Error/refused" when the word is not correctly repeated (including when the "s" is not pronounced), no response is given or the participant refuses.

# **5.3.11 Read and Obey**

**Question 13** - Hold up Card #1 and say, "PLEASE DO THIS."

- 1) If the participant does not close their eyes within 5 seconds, prompt by pointing to the sentence and saying "READ AND DO WHAT THIS SAYS."
- 2) If the participant has already read the sentence aloud spontaneously, simply say, "DO WHAT THIS SAYS." Allow 5 seconds for the response.
- 3) As soon as the participant closes their eyes, say: "OPEN."
- 4) Mark "Closes eyes without prompting" when participant performs the command spontaneously.

#### **Scoring:**

- Mark "Closes eyes after prompting" when participant performs the command only after the prompt: READ AND DO WHAT THIS SAYS.
- Mark "Reads aloud, but does not close eyes" when participant reads the command aloud either spontaneously or after the prompt, but does not close their eyes.

• Mark "Does not read aloud or close eyes/refused" when the participant neither reads the sentence aloud nor closes their eyes, or otherwise does not respond.

# **5.3.12 Writing**

#### **Question 14** - Please write the following sentence: *I would like to go out.*

- 1) Hand participant a piece of blank paper and a #2 pencil with eraser. If necessary, repeat the sentence word by word as the participant writes.
- 2) Allow a maximum of 1 minute after the first reading of the sentence for scoring the task.

#### **Scoring:**

- NOTE: If the participant is still working at the end of one minute, allow them to complete the task for the sake of maintaining rapport and morale. Mark the 1 minute point on the product and do not credit for parts finished after 1 minute.
- Mark "Correct" for each completely correct word, except "I".
- The following are considered acceptable:
	- **-** Printing or cursive writing
	- **-** All capital letters
	- **-** Self corrected errors
	- **-** Additional words at the end of the sentence (eg, I would like to go out now.)
- The following are considered errors:
	- **-** Portions of sentence written after the one minute time limit.
	- **-** Spelling errors
	- **-** Incorrect mixed capitalizations, e.g., I Would Like To Go Out.
- Mark "Error/refused" for each word which has any error listed above or if the participant does not respond.

Right- or Left-Handedness

Observe which hand the participant uses to write and record on the form. You will need this information later in Question 16. If this task was not performed due to a functional disability, ask the participant if they are right- or left-handed.

# **5.3.13 Copying Two Pentagons**

**Question 15** - Here is a drawing. Please copy the drawing onto this piece of paper.

- 1) Hand participant Card #2. Allow one minute for copying.
- 2) For right handed participants, present the sample on the left side; for left handed participants, present the sample on the right side.
- 3) Allow a maximum of 1 minute for response.

## **Scoring:**

- NOTE: If the participant is still working at the end of one minute, allow him to complete the task for the sake of rapport and morale. Mark the 1 minute point on the product and do not credit parts finished after 1 minute.
- Do not penalize for self-corrected errors, tremors, minor gaps, or overshoots.
- The participant may start over, but will not be allowed extra time.
- When gaps are found in the drawing, they are permissible if the shape of the pentagon can be perceived.
- Each pentagon is scored as follows: Mark appropriate box:
- **-** 5 approximately equal sized sides.
- **-** 5 unequal sides, and the longest:shortest side ratio is > 2:1.
- **-** nonpentagon enclosed figure is drawn.
- **-** 2 or more lines, but it is not an enclosed figure.
- **-** less than 2 lines or the participant refuses to do the task.
- **-** participant does not attempt the task due to a functional disability such as visual impairment or severe arthritis, etc.
- The intersection is scored as follows:
- 4-cornered enclosure.
- **-** not a 4-cornered enclosure.
- **-** no enclosure or the participant refuses to do the task.
- **-** participant does not attempt the task due to a functional disability such as visual impairment or severe arthritis.

# **5.3.14 Three Stage Command**

Make sure the participant has put the pencil down after copying the two pentagons from Question 15, before giving instructions for Question 16. If she has the pencil in her right hand, it will be intuitive to take the paper in her left hand.

**Question 16** - Hold up a piece of white paper in plain view of the participant but out of their reach and say: *Take this paper with your left (right for left handed person) hand, fold it in half using both hands, and hand it back to me.* 

- 1) Refer to Question 14 to check whether the participant is right- or left-handed. Ask them to take the paper in their non-dominant hand.
- 2) After saying the whole command, hold the paper within reach of the participant, at their midline (as opposed to her right or left side).

*Do not repeat any part of the command. If the participant asks you to repeat, respond that you are not allowed to repeat the instructions and to just try her best.* 

- **-** If the participant requests the examiner to repeat a portion of the command and it is felt appropriate to oblige for sake of maintaining rapport, score according to the response(s) executed prior to repeating command.
- **-** Do not move the paper toward the participant.
- Do not move your hand toward the participant as a gesture to take the paper back.
- 3) If the participant reaches for the paper right after hearing the first portion of the command, move your hand away from the participant so that the paper is out of reach and continue to state the next two parts of the command without interruption.
- 4) The participant may hand back the paper with either hand.

#### **Scoring:**

- Mark "correct" for each portion of the command completed correctly.
- Mark "Error/refused" for each portion of the command incorrectly completed. This includes:
- **-** First portion: Participant uses dominant/preferred hand.
- **-** Second portion: Participant folds the paper more than once.
- **-** Third portion: Participant puts the paper down instead of handing it back to the examiner.
- Participant refuses to do the task.

• Mark "not attempted/disabled" when a physical or functional disability (such as severe arthritis) prevents the participant from answering.

## **5.3.15 Second Recall of Three Words**

**Question 17** - What three words did I ask you to remember earlier?

- 1) Administer this item even when the participant scored one or more "0's" on Question 5.
- 2) The words may be repeated in **any** order.
- 3) For each word not readily given, provide the category followed by multiple choices when necessary. Do not wait more than 3 seconds for spontaneous recall and do not wait more than 2 seconds after category cueing before providing the next level of help.

#### **Scoring:**

- If the participant repeats an incorrect form of the correct word, e.g., "shirts" for "shirt" or "honest" for "honesty", a code has also been added to reflect this answer ('correct word/incorrect form').
- If the participant gives an incorrect answer in the correct category (e.g., says "socks" or "coat" when the correct answer is "shirt"), provide the three alternatives for them to choose from, and, if the choice is correct, mark the "After 'was it shirt, shoes, or socks" response option.
- If the participant cannot get the correct answer even after multiple choices, check "unable to recall/refused."
- Mark "unable to recall/refused" if an incorrect response is given after both prompts, or when the appropriate time limit has elapsed.

#### **5.3.16 Validation of Birthplace**

**Question 18** - Would you please tell me again where you were born?

- 1) Ask this question only when a response was given in Question 1a.
- 2) Score the response by checking against the response in Question 1b.

## **5.3.17 Special Problems**

**Question 19** - If physical/functional disabilities or other problems exist which cause the participant difficulty in completing any of the tasks, record the nature of the problem from the following problems codes:

- vision
- hearing
- writing problems due to injury or illness
- illiteracy/lack of education
- language
- other (please record the specific problem in the space
- provided.)
- none

The way to determine the above listed disability or problem will be by examiner's observation or participant's self-report. For example, if the participant has an obvious difficulty hearing the examiner, or clearly says, "I can't see," the examiner would mark the appropriate box next to the listed problem.

## **6. Procedures for Performing the Measurement at Home**

Same as for in-clinic measurement.

#### **7. Alert Values/Follow-up/Reporting**

When the interview is completed, thank the participant without offering specific feedback on their performance. You might say, "Thank you for doing this interview."

No alert values. A score of 80 or less is roughly comparable to a score of 24 on the 0-30 scale and is used as a screening cut point for cognitive impairment. This is a screening test that varies with age and education. Additional clinical evaluation is needed for diagnosis. The field center physician or designee should look at the 3MS score compared to baseline and in the context of what else is known about the person, discuss the results with the participant on an individual basis. This may include sending the results to their doctor with permission.

## **8. Quality Assurance**

#### **8.1 Training Requirements**

The examiner requires no special qualifications or prior experience to perform this assessment. Training should include:

- Read and study manual
- Attend SOF training session on techniques (or observe administration by experienced examiner)
- Practice on volunteers
- Discuss problems and questions with local expert or QC officer

#### **8.2 Certification Requirements**

- Complete training requirements
- Explain how to score a question if:
	- Participant has a physical limitation making task impossible
	- Participant has cognitive limitation
	- Participant does not respond or can't remember
	- Participant answers correctly but not within time allotted
- Conducts exam using three test scripts while being observed by QC officer

#### **8.3 Quality Assurance Checklist**

- $\Box$  Exam performed in quiet, private area without interruptions
- Correct instructions given in clear, slow speaking voice
- $\Box$  Stopwatch used discreetly
- $\Box$  Missing parts of dates and birthplace asked for
- $\Box$  List of 3 objects read slowly and evenly
- $\Box$  3 objects repeated until learned, up to 6 times
- WORLD spelled out slowly, about 1 second per letter
- $\Box$  Waiting for spontaneous recall no more than 3 seconds
- $\Box$  Waiting for prompted (w/category) recall no more than 2 seconds
- Standard pencil used for naming
- Individual words and "s's" in phrase "NO IFS..." clearly enunciated
- Pentagon drawing held ON LEFT SIDE for RIGHT-HANDED participant and on RIGHT SIDE for LEFT-HANDED participant
- □ Pentagon drawing correctly scored
- Paper for Three Stage Command held out in front of participant, NOT TO RIGHT OR LEFT
- Responses correctly coded (QC officer should independently fill out scoring sheet)
- Special problems (impairment, illiteracy, etc.) recorded in exam comments
- Reviews form for completeness
- **Correctly completes form**

# **9. References**

1. Teng, EL, Chui, HC. 1987. The Modified Mini-Mental State (3MS) Examination. J. Clin. Psychiatry 48:8 pp 314-318.